Surname 1

Student's Name Instructor's Name Course Title and Number Date

Exploring HTML Forms: Building Interactive Web User Interfaces

HTML forms are essential for creating interactive web user interfaces, as they enable users to input data, make selections, and submit information to the server for processing. This article aims to provide a comprehensive explanation of HTML forms, including their components and attributes, as well as practical code examples to demonstrate their usage.

#### **Form Structure**

In HTML, a form is defined using the <form> element, which acts as a container for various form controls and groups related input elements together.

Example:

```
<form action="/submit" method="POST">
<!-- Form controls go here -->
</form>
```

*Explanation:* In the example above, the <form> element represents a form with an *action* attribute set to "/submit". The action attribute specifies the URL where the form data should be submitted, and the *method* attribute defines the HTTP method (GET or POST) to be used.

### **Form Controls**

Form controls are elements that allow users to input data or make selections.

Commonly used form controls include text fields, checkboxes, radio buttons, dropdown menus, and buttons.

#### Example:

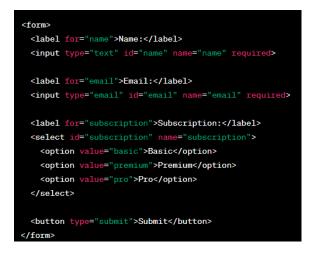

*Explanation:* In the example above, we have a form with three form controls: a text field (<input type="text">) for name, an email field (<input type="email">) for email input, and a dropdown menu (<select>) for selecting a subscription type. The <label> elements provide descriptive text for each form control, and the *name* attribute defines the name of the corresponding input field for server-side processing. The *required* attribute indicates that the fields must be filled out before submission. Finally, the <button> element is used to submit the form.

# **Form Submission**

When a user submits a form, the entered data is sent to the server for processing. The form's action attribute determines the URL where the data is sent, while the method attribute specifies the HTTP method used for the submission (GET or POST).

# Example:

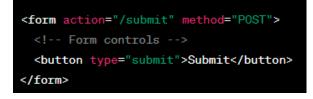

*Explanation:* In the example above, the form is set to submit data to "/submit" using the POST method. When the user clicks the "Submit" button, the form data is sent to the server for further processing.

Surname 3

## Conclusion

HTML forms are a fundamental component of interactive web development, as they allow users to input data and interact with web applications. By understanding the structure of HTML forms, the available form controls, and the process of form submission, developers can create dynamic and user-friendly web interfaces. By combining HTML forms with server-side processing, developers can build powerful and interactive web applications that handle user input effectively.

Surname 4

#### Sources

- W3Schools: W3Schools is a popular online resource for web development tutorials and references. They have a comprehensive section dedicated to HTML forms, covering topics such as form structure, form controls, form validation, and form submission. You can access their HTML forms tutorial at: https://www.w3schools.com/html/html\_forms.asp
- 2. HTML Dog: HTML Dog is another valuable resource for learning HTML and related technologies. They have a detailed guide on HTML forms that covers the basics as well as more advanced concepts. Their HTML forms guide can be found here: https://www.htmldog.com/guides/html/advanced/forms/